#### Slurm Birds of a Feather

Tim Wickberg SchedMD

**SC17** 

Copyright 2017 SchedMD LLC https://www.schedmd.com

### **Outline**

- Welcome
- Roadmap
  - Review of 17.02 release (Februrary 2017)
  - Overview of upcoming 17.11 (November 2017) release
  - Roadmap for 18.08 and beyond
- Time Remaining Open Q+A

Slurm 17.02

- Released February 2017
- Some background restructuring for Federation
- Relatively few changes visible to users or admins
- 1,913 commits ahead of 16.05 release.
  - 1948 files changed, 48407 insertions(+), 62333 deletions(-)

### sbcast improvements

- sbcast introduced in 2006, uses the hierarchical communication to propagate files to compute nodes.
- Added srun --bcast to fan out command binary as part of launch.
- Added Iz4 and gzip compression options.
  - Set through --compress option, or SBCAST\_COMPRESS, and/or SbcastParameters option in slurm.conf.
  - Iz4 highly recommended. gzip not recommended in most environments.

#### slurmdbd daemon statistics

- sdiag, but for slurmdbd
  - sacctmgr show stats Reports current daemon statistics
  - sacctmgr clear stats Clear daemon statistics
  - sacctmgr shutdown Shutdown the daemon

#### slurmdbd daemon statistics

```
$ sacctmgr show stats
Rollup statistics
   Hour count:8
                      ave time:150348
                                       max time:342905
                                                      total time:1202785
                                                       total time:285012
   Day count:1
                      ave_time:285012
                                       max_time:285012
                                                      total_time:0
   Month count:0
                      ave_time:0
                                       max_time:0
Remote Procedure Call statistics by message type
   DBD_NODE_STATE
                          ( 1432) count:40 ave_time:979 total_time:39162
                          ( 1448) count:12 ave_time:949
   DBD_GET_QOS
                                                        total_time:11389
   . . .
Remote Procedure Call statistics by user
   alex
                          ( 1001) count:18 ave_time:1342 total_time:24156
   . . .
```

# Other 17.02 Changes

- Cgroup containers automatically cleaned up after steps complete
- Added MailDomain configuration parameter to qualify email addresses
- Added PrologFlags=Serial configuration parameter to prevent Epilog from starting before Prolog completes (even if job cancelled while Prolog is active)

### Other 17.02 Changes

- Added burst buffer support for job arrays
- Memory values changed from 32-bit to 64-bit, increasing maximum supported limit enforcement and schedule for nodes above 2TB
- Removed AIX, BlueGene/L, BlueGene/P, and Cygwin support
- Removed sched/wiki and sched/wiki2 plugins

#### Slurm 17.11

- To be released in November 2017
- Two big ticket items:
  - Federated Clusters support
  - Heterogeneous Job support
- 2,359+ commits ahead of 17.02
  - 1227 files changed, 82452 insertions(+), 53719 deletions(-)
  - Release candidates out now, 17.11.0 release at the end of November.

#### Federation

- Scale out by scheduling multiple clusters as one
- Submit and schedule jobs on multiple clusters
- Unified jobid's
- Unified views
- Established through a central slurmdbd, managed with sacctmgr command.
- For more details please see the Federation presentation.

### Heterogenous Jobs

- Join resource allocation requests into a single job.
- As an example, this makes it easy to allocate a job with 10 Haswell nodes and 1000 KNL nodes.
  - Currently, this is difficult to accomplish, and requires careful manipulation of --constraint and CPU count calculation.

### Heterogenous Jobs

- Multiple independent job specifications identified in command line using ":" separator
- The job specifications are sent to slurmctld daemon as a list in a single RPC
- The entire request is validated and accepted or rejected
- Response is also a list of data (e.g. job IDs)

\$ salloc -n1 -C haswell : -n256 -C knl bash

# Submitting Hetereogenous Jobs

- Multiple independent job specifications identified in command line using ":" separator
- The job specifications are sent to slurmctld daemon as a list in a single RPC
- The entire request is validated and accepted or rejected
- Response is also a list of data (e.g. job IDs)

\$ salloc -n1 -C haswell : -n256 -C knl bash

### Heterogeneous Batch Jobs

- Job components specified using ":" command line separator OR
- Use "#SBATCH" options in script separating components using "#SBATCH packjob"
- Script runs on first component specified

```
$ echo my.bash
#!/bin/bash
#SBATCH -n1 -C haswell
#SBATCH packjob
#SBATCH -n256 -C knl
...
$ sbatch my.bash
```

Copyright 2017 SchedMD LLC http://www.schedmd.com

### Heterogeneous Job Data Structure

- Each component of a heterogeneous job has its own job structure entry
- "Head" job has pointers to all components (like job arrays)
- New fields
  - JobID Unique for each component of the heterogeneous job
  - PackJobID Common value for all components
  - PackJobOffset Unique for each component, zero origin
  - PackJobIdSet List of all job IDs in the heterogeneous job

### Heterogenous Job Management

 Standard format ID for managing heterogeneous jobs is "<PackJobID>+<PackJobOffset>"

- Changed to dynamic linking by default
  - Single libslurmfull.so used by all binaries.
  - Install footprint drops from 180MB (17.02) for {bin, lib, sbin}, to 83MB.
  - Use --without-shared-libslurm configure option to revert to old behavior.
- Native Cray is now the default for --with-cray

- Overhaul of slurm.spec
  - Rearrangement components into obvious packages
    - slurm libraries and all commands
    - slurmd binary + service file for compute node
    - slurmctld binary + service file for controller
    - slurmdbd binary, mysql plugin, + service file for database
  - "Correct" support for systemd service file installation.
    - No SystemV init support, assumes RHEL7+ / SuSE12+ environment.
  - Older version preserved as contribs/slurm.spec-legacy
    - Deprecated, and will receive minimal maintenance

- Removal of Solaris support
- Removal of obsolete MPI plugins
  - Only PMI2, PMIx, and OpenMPI/None remain.
  - The PMI2 and PMIx APIs are supported by all modern MPI stacks.
  - And almost all can launch without those APIs by interpreting SLURM\_\* environment variables directly.
  - Note that the OpenMPI plugin is identical to the None plugin.
    - MpiDefault=openmpi doesn't do anything.
    - Please update your configs, it will be removed in a future release.

- AccountingStorage=MySQL no longer supported in slurm.conf
  - Mode that used to allow you to get minimal accounting support without slurmdbd.
  - Has not worked correctly for some time.
  - Use AccountingStorage=SlurmDBD in slurm.conf.
    - Along with AccountingStorage=MySQL in slurmdbd.conf

- Log rotation: SIGUSR2 to {slurmctld, slurmdbd, slurmd} will cause it to drop and reopen the log files.
  - Use instead of SIGHUP, which accomplishes this by reconfiguring the daemon. (Which will cause re-registration, and can cause performance issues in slurmctld.)
- MaxQueryTimeRange in slurmdbd.conf.
  - Limit range in a single sacct query, helps prevent slurmdbd hanging/crashing by trying to return too large of a data set.

- Additional resiliency in slurmctld high-availability code paths.
  - Avoids split-brain issues if the path to StateSaveLocation is not the same as the network path to the nodes.
- Code hardening using Coverity
  - Static analysis tool, free for open-source projects
  - Outstanding issue count reduced from 725 to 0
  - This compliments the long-standing use of -Wall on all development builds, and testing using several compilers and platforms.

# Coverity

#### Outstanding vs Fixed defects over period of time

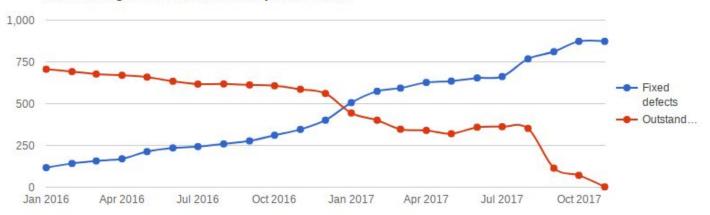

Copyright 2017 SchedMD LLC https://www.schedmd.com

### **Built-in X11 Forwarding**

- Similar functionality to CEA's SPANK X11 plugin.
  - Use configure option of --without-x11 to continue using SPANK plugin instead.
- Implementation uses libssh2 to setup and coordinate tunnels directly.
- Adds --x11 option to salloc/sbatch/srun.
  - Optional arguments control which nodes will establish tunnels:

### **Built-in X11 Forwarding**

- Enable with PrologFlags=X11
  - o PrologFlags=Contain is implied.
  - Uses the "extern" step on the allocated compute node(s) to launch one tunnel per node, regardless of how many steps are running simultaneously.
- Users must have either SSH hostkey authentication or password-less SSH keys installed inside the cluster.
- Can work alongside pam\_slurm\_adopt to set the correct
   DISPLAY on SSH processes when forwarding is in place.

### Centralized Extended GID lookup

- Lookup the extended GIDs for the user before launching the job, and send as part of the job credential to all allocated slurmd's.
- Enable with LauchParameters=send\_gids

### Centralized Extended GID lookup

- Avoids compute nodes all making simultaneous calls to getgrouplist(), which has been a scalability issue for >O(1000) nodes.
  - If sssd/ldap fails to respond promptly, getgrouplist() may return with no extended groups.
  - Leaving a job with a mix of nodes with and without the correct gids.

### Billing TRES

#### New "billing" TRES

- On by default -- AccountingStorageTRES
- Enforce limits on usage calculated from partition's TRESBillingWeights
- Use existing limits (GrpTRESMins, GrpTRESRunMins, GrpTRES, MaxTRESMins, MaxTRES, etc.)
- Usage seen with scontrol show jobs, sacct, sreport.

# Other 17.11 Changes

- More flexible advanced reservations (FLEX flag on reservations)
  - Jobs able to use resources inside and outside of the reservation
  - Jobs able to start before and end after the reservation.
- sprio command reports information for every partition associated with a job rather than just one partition
- Support for stacking different interconnect plugins (JobAcctGather)
- Add scancel --hurry option
  - Cancel job without staging-out burst buffer files
- sdiag reports DBD agent queue size

Slurm 18.08

- Release August 2018
- Google Cloud support (integration scripts provided)
- Support for MPI jobs that span heterogeneous job allocations
- Support for multiple backup slurmctlds
- Improvements to KNL scheduling and CPU binding
- Cray
  - Manage DataWarp allocations without allocating compute nodes.
     ("--nodes=0")
  - "scontrol show dwstat" report output from 'dwstat' command

- A few planned anti-features:
  - Remove support for Cray/ALPS mode
    - Must use native Slurm mode (recommended for some time)
  - Remove support for BlueGene/Q
  - Remove or repair support for macOS
    - Has been broken for years due to linking issues
    - Patch submissions welcome

# and Beyond!